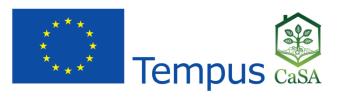

ECTEMPUS CASA PARA CE BELGRADE COMPUTED AND STATE OF BELGRADE COMPUTED AND STATE OF STATE OF STATE OF STATE OF STATE OF STATE OF STATE OF STATE OF STATE OF STATE OF STATE OF STATE OF STATE OF STATE OF STATE OF STATE OF STATE OF STATE OF STATE OF STATE OF STATE OF STATE OF STATE OF STATE OF STATE OF STATE OF S

# **ORGANIZATIONAL STRUCTURE**

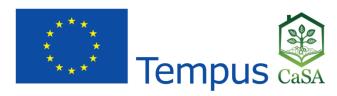

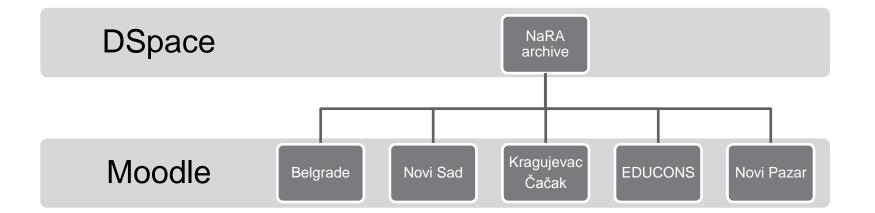

## **DSPACE REPOSITORY**

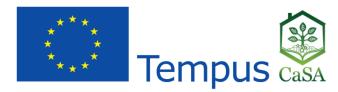

World-wide standard

Management and preservation of full-text and meta-data

Unique and persistent URL for each document

Centralized and intuitive search

Easy to use

Customizable to meet project needs

- Visual customizations
- Submission process customizations
- Workflow customizations (approval step)

# REPOSITORY STRUCTURE

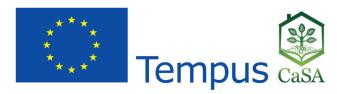

### **Community 1**

- Collection 1.1
- Collection 1.2
- ...

#### **Community 2**

- Collection 2.1
- Collection 2.2
- ...

# eLearning Documents (available immediately)

- Belgrade
- Novi Sad
- •

## **Articles (approval required)**

- Grains
- Fruit
- •

## **TEAM ORGANIZATION**

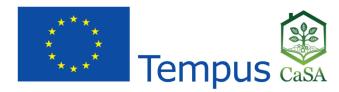

DSpace provides definition of users with different roles

- Read/view documents all users
- Submission of new documents course authors or dedicated university staff
- Meta-data editing course authors or dedicated university staff
- Remove documents from the repository select staff
- Approval of submitted documents national repository editorial board
  Assign dedicated users and roles to different collections
- Dedicated person for Belgrade, another for Novi Sad etc.

## **PROGRESS**

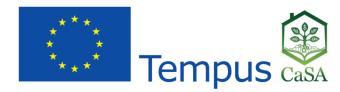

#### National repository available at:

http://arhiva.nara.ac.rs

Documents available in national repository can be included in Moodle courses through URLs or through a custom-built Moodle plugin that allows Dspace repository browsing and document selection

Why use a single national repository when we could store additional documents in Moodle?

- Single point for search
- Submit once use multiple times
- Submission of documents which are not part of an eLearning course

## **TODO**

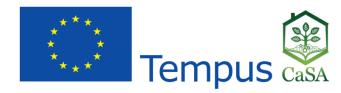

#### **Technical**

- Customize DSpace Serbian language translation for NaRA project
- Define repository structure following project requirements
- Define submission and approval workflow
- Define a minimal required meta-data set
- Develop an IT solution that establishes a link from a repository document to all eLearning courses in which this document is used

## **Organizational**

- Find the adequate legal framework
- Name repository staff, assign roles

Q&A

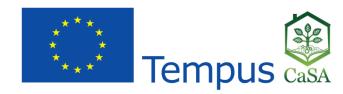

Thank you!

Vladimir Tomić, University of Belgrade Computer Center